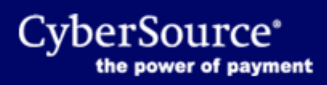

Flex Microform versions 0.1.0, 0.2.0, 0.3.0, and 0.4.0 have been replaced with version 0.11 located at the [CyberSource Developer Center.](https://developer.cybersource.com/api/developer-guides/dita-flex/SAFlexibleToken/FlexMicroform.html)

© 2020 CyberSource Corporation. All rights reserved.